USB Memory Icons Crack

# [Download](http://evacdir.com/influxes?VVNCIE1lbW9yeSBJY29ucwVVN=caught&ZG93bmxvYWR8NmhjTkcwMlkzeDhNVFkxTkRVMU9UY3dNbng4TWpVM05IeDhLRTBwSUhKbFlXUXRZbXh2WnlCYlJtRnpkQ0JIUlU1ZA&hematite=gurnsey)

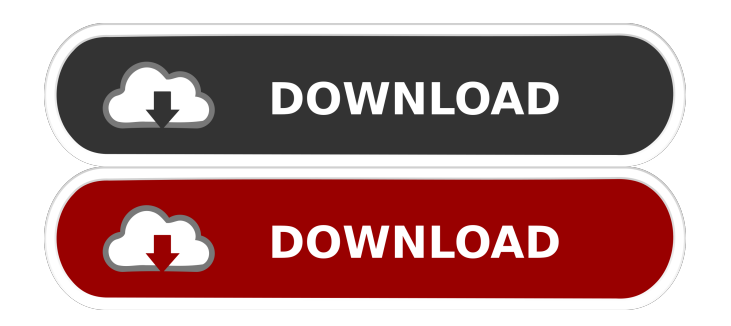

### **USB Memory Icons Crack With License Code**

----------------------------------------------------- - It's a set of icon images of USB Storage device, including pen drive, USB flash drive, memory card,...etc. Features: ------------------------------------------------------ It contains eight ICO files, these icons match the user specified desktop color. It uses "Naming Icons Style" which allows you to hide the names of folders and icons from the icons. It supports multiple languages. It includes CU E/ID3/IMG/ICS/MID/MIDI/MUS/NSF/NSI /PNG/SVG/TTF/WAV icons. About Windows: ---------------------------------------- -------------- Windows 95/98/ME/2000/XP/Vista/7/8/10/8.1/10 Windows Vista It runs on Windows 2000/2003/XP/Vista/7/8/10/8.1/10, 32bit, 64bit Supports Intel/AMD CPU, 64bit Supports Windows 7/8/10, 32bit, 64bit It supports all the built-in multimedia players and editors, including iTunes, Winamp, Windows Media Player, Winamp, VLC, QuickTime Player, etc. How to install: ------

Extract the package and decompress it, then the folder Icon will be downloaded. 2. Copy the folder Icon to the "Paste Icon" folder

------------------------------------------------ 1.

(for example,

C:\Windows\System32\Shell32\PasteIcon) on your system. 3. Run the shortcut and drag the icon shortcut to your desktop. 4. You can customize and rename the shortcut icon 5. To uninstall it, please run the uninstaller. How to use: -------

---------------- 1. Copy the folder Icon to the "Paste Icon" folder (for example, C:\Windows\System32\Shell32\PasteIcon) on your system. 2. Run the shortcut and drag the icon shortcut to your desktop. 3. You can customize and rename the shortcut icon 4. When a device with an icon is plugged into the USB port, the icon of your USB drive will be displayed on the desktop. 5. The original icon will be restored on removing the device. 6. To customize the icon, right-click on the shortcut, and then click on "Properties" to display the "Shortcut Properties" window. 7. Select

**USB Memory Icons Crack + PC/Windows**

\* All the icons have built-in Macros, with which you can create desktop shortcuts  $*$ The default icons include the most frequently-used USB storage devices. You can customize the icons according to your

use \* It is an easy and quick solution to personalize your system \* Save time and energy \* All icons have built-in Macros, so you can save your time. Just type the name of the icon, and you are done \* Designed for everyone, from the beginners to the advanced users \* It is an easy and quick solution to personalize your system Tutorials: Bugs: License: MIT Q: Android: intent to start a service with activity and service android I have been searching for a solution for two days now, I can't figure it out. What I want is to start a service from an activity with an intent from the activity. I have the manifest file set up, and the service works fine when I start it, but I want to start it when the app is open and when it is opened it comes from the other activity. My code for the activity is this: package com.example.activity; import android.content.Intent; import android.os.Bundle; import android.support.v7.app.ActionBarActivity; import android.view.Menu; import android.view.MenuItem; import android.view.View; import android.widget.EditText; import android.widget.Toast; import com.google.zxing.client.android.R; public

class MainActivity extends

ActionBarActivity { @Override protected void onCreate(Bundle savedInstanceState) { super.onCreate(savedInstanceState);

setContentView(R.layout.activity\_main);

Intent mIntent  $=$  new Intent(this,

AddNumbersService.class);

this.startService(mIntent); } @Override public boolean onCreateOptionsMenu( 1d6a3396d6

USB Memory Icons is a simple set of icon images inspired by the frequently-used USB storage devices. It allows you to customize the desktop shortcuts or your multimedia folders with stylish icons. It includes eight ICO files that include images with various colors which can match any desktop color theme. How to install: 1. Extract the archive to your desktop or another folder. 2. Drag the icons you want to use to the desktop shortcut or folder. Requirements: OS : Windows 2000, Windows XP, Windows Vista, Windows 7, Windows 8, Windows 8.1 CPU: Intel Pentium 4 or later Graphics: Microsoft DirectX compatible video card (such as NVIDIA® GeForce® or ATI® Radeon) Category:Software and services discontinued in 2013 that the trial court erred in dismissing Count I of plaintiff's complaint on the ground that it failed to state a claim for relief. The issue we are presented with is whether a tenant's right to possession is a continuing one such that where a tenant is evicted before or without legal process and without the tenant's consent, the eviction is wrongful, and the tenant may bring an action to recover the

possession. This issue has been addressed by other jurisdictions in a variety of ways. In Small v. Boyd, 4 N.C.App. 413, 167 S.E.2d 46 (1969), the court held that a lease provision for a surrender of the premises upon a breach of a covenant by the tenant, followed by a reentry by the landlord, created an action at law for damages resulting from the reentry. The court held that the tenancy ended with the breach and the landlord could reenter without process. The tenant was not entitled to possession. In Evans v. Clark, 277 A.2d 683 (D.C.App.1971), the court held that where a tenant is evicted without proper process and without consent of the tenant, a wrongful eviction action lies. See also, Tharalson v. Grimmer, 15 N.C.App. 434, 190 S.E.2d 223 (1972); Beane v. McGehee, 4 N.C.App. 130, 166 S.E.2d 49 (1969). In the instant case, the landlord did not seek to reenter the premises or initiate a proceeding to recover possession. The landlord merely filed a motion to dismiss Count I of the complaint for failure to state a claim for relief. The trial court

**What's New in the?**

You can use these icons in your applications and desktop. They're well-designed, colorful, and look really great. So you'll never notice that they're icons. Examples: 1. Add icons to your favorite folder You can use these icons in your applications and desktop. They're well-designed, colorful, and look really great. So you'll never notice that they're icons. 1. Copy icon to another location 2. Copy icon to another location Notice You can easily remove the default icons by deleting these files. Author: haoxiguo E-mail: haoxiguo@gmail.com Date: 2011-09-12 13:42:33 Version: 1.0 File: v1.0.0.rar #!/bin/bash # Copyright 2014 Guido Serassio # 2014 Mikolaj Strojny # # Licensed under the Apache License, Version 2.0 (the "License"); # you may not use this file except in compliance with the License. # You may obtain a copy of the License at  $# # #$  Unless required by applicable law or agreed to in writing, software # distributed under the License is distributed on an "AS IS" BASIS, # WITHOUT WARRANTIES OR CONDITIONS OF ANY KIND, either express or implied. # See the License for the specific language governing permissions and # limitations under the License.

## BASE=\${0%\/\*} test -n "\$BASE" pkgname=\${BASH\_REMATCH[1]} test -n "\$pkgname" test -z "\$pkgname" cd "\$BASE" pkgdir="\$(dirname "\$0")" . "\$pkgdir"/lib/common.sh Q: Do you set the language of an app for both the iPhone and iPad? Do you set the language of an app for both the iPhone and iPad? If yes, how do you do this? A: Yes, but not in the same place. You'd go into the Target Summary of the project for the iPhone, and set the locales to the languages you want the app to

support. And then you'd go into the Target

locales to be en\_US. In the device itself, the

language setting will reflect the value in the

Summary for the iPad, and you'd set the

devices Settings for the "Local

#### **System Requirements:**

Minimum: OS: Microsoft Windows 7, 8, 8.1 Processor: Intel Core i3/i5/i7 2.6Ghz Memory: 4 GB RAM Video: NVIDIA GTX 670 or AMD HD 7870 DirectX: Version 11 Hard Drive: 15 GB Sound Card: DirectX 9 Compatible (DirectX v9.0c compatible) Recommended: Processor: Intel Core i3/i5/i

### Related links:

<http://descargatelo.net/?p=8958> <https://sfinancialsolutions.com/wp-content/uploads/2022/06/torrea.pdf> [https://chaletstekoop.nl/wp-content/uploads/2022/06/Newton\\_Mail.pdf](https://chaletstekoop.nl/wp-content/uploads/2022/06/Newton_Mail.pdf) <https://nashvilleopportunity.com/kill-bill-clock-crack-free-registration-code-2022/> <https://extremesound.ru/faxtalk-multiline-server-crack-free-download/> <http://dealskingdom.com/o-o-bluecon-admin-edition-16-0-6639-license-key-full-3264bit/> <http://freebuyertraffic.com/?p=7134> <https://cambodiaonlinemarket.com/?p=2729> <http://applebe.ru/2022/06/07/correct-o-chem-crack-download-mac-win/> [https://travelwithme.social/upload/files/2022/06/8BHWtfwIV7gcmkVEFOWC\\_07\\_d6e7a25daa1ac](https://travelwithme.social/upload/files/2022/06/8BHWtfwIV7gcmkVEFOWC_07_d6e7a25daa1acdfadb28ff310916602d_file.pdf) [dfadb28ff310916602d\\_file.pdf](https://travelwithme.social/upload/files/2022/06/8BHWtfwIV7gcmkVEFOWC_07_d6e7a25daa1acdfadb28ff310916602d_file.pdf) <https://enterpack.ca/wp-content/uploads/2022/06/HIDSharp.pdf> <https://vineyardartisans.com/artisan-pages/?p=7330> <https://paulinesafrica.org/?p=72304> [https://myrealex.com/upload/files/2022/06/5asihubxloJIK78qqwTx\\_07\\_1eddec60e713685ae51abb1](https://myrealex.com/upload/files/2022/06/5asihubxloJIK78qqwTx_07_1eddec60e713685ae51abb1e3fa2ba63_file.pdf) [e3fa2ba63\\_file.pdf](https://myrealex.com/upload/files/2022/06/5asihubxloJIK78qqwTx_07_1eddec60e713685ae51abb1e3fa2ba63_file.pdf) <https://ecafy.com/avchd-upshift-free-x64-updated/> <http://www.chandabags.com/vision-board-builder/> <https://photognow.com/wp-content/uploads/2022/06/lavchre.pdf> <http://djolof-assurance.com/?p=6282> [https://whatchats.com/upload/files/2022/06/vqtovvWaDQTJO5LnkGTJ\\_07\\_1eddec60e713685ae51](https://whatchats.com/upload/files/2022/06/vqtovvWaDQTJO5LnkGTJ_07_1eddec60e713685ae51abb1e3fa2ba63_file.pdf) [abb1e3fa2ba63\\_file.pdf](https://whatchats.com/upload/files/2022/06/vqtovvWaDQTJO5LnkGTJ_07_1eddec60e713685ae51abb1e3fa2ba63_file.pdf) <https://anumtechsystems.com/2022/06/06/3d-old-clock-screensaver-2-9-5-free-3264bit/>